# Introduction to Quantum Computing

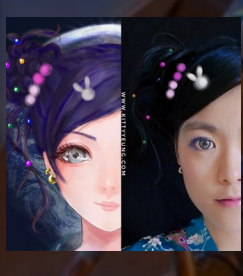

Kitty Yeung, Ph.D. in Applied Physics

Creative Technologist + Sr. PM **Microsoft** 

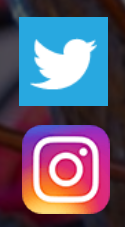

www.artbyphysicistkittyyeung.com @KittyArtPhysics @artbyphysicistkittyyeung

June 28, 2020 Hackaday, session 13 Other communities, session 5

### Class structure

- Comics on Hackaday [Introduction to Quantum](https://hackaday.io/project/168554-introduction-to-quantum-computing)  Computing every Sun
- 30 mins 1 hour every Sun, one concept (theory, hardware, programming), Q&A
- Contribute to Q# documentation [http://docs.microsoft.com/quantum](https://nam06.safelinks.protection.outlook.com/?url=http%3A%2F%2Fdocs.microsoft.com%2Fquantum&data=02%7C01%7CKitty.Yeung%40microsoft.com%7C29071a1b22614fb9a5fc08d756671eb9%7C72f988bf86f141af91ab2d7cd011db47%7C1%7C0%7C637072873203036069&sdata=TcgDFSx31xZyVWqHazZYk%2BmL3eETZyZFtsmEbYZD9q0%3D&reserved=0)
- Coding through Quantum Katas <https://github.com/Microsoft/QuantumKatas/>
- Discuss in Hackaday project comments throughout the week
- Take notes

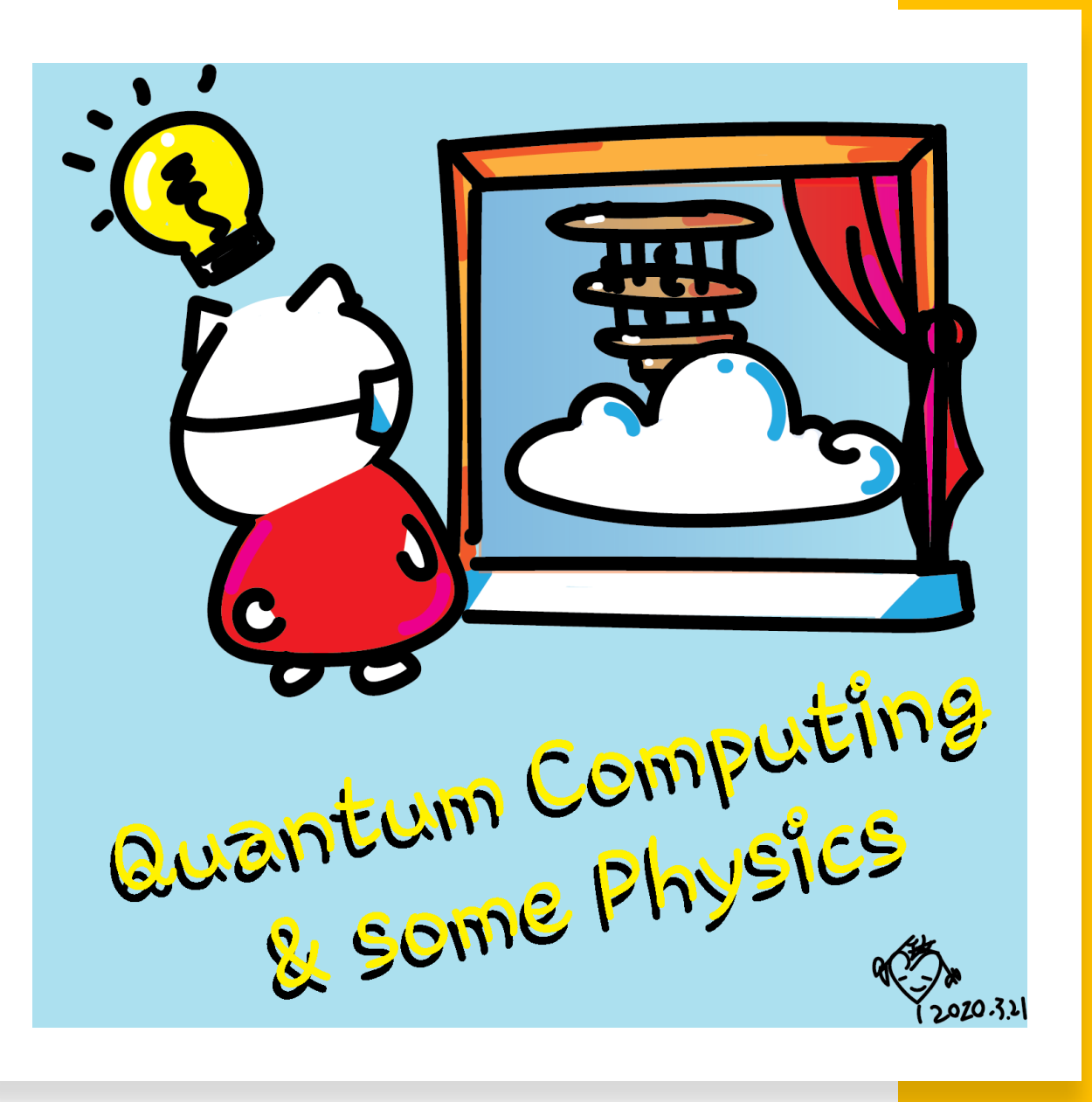

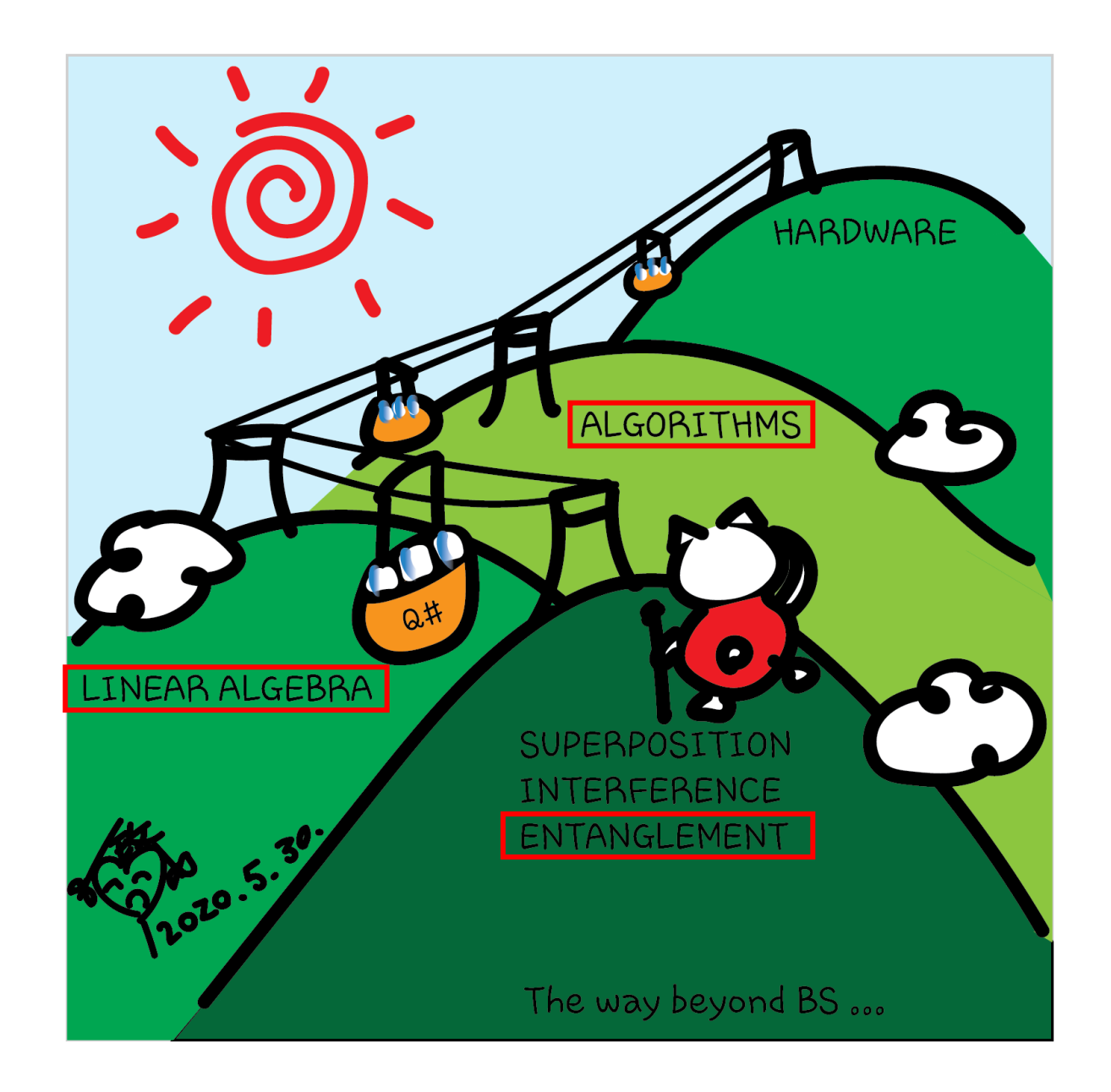

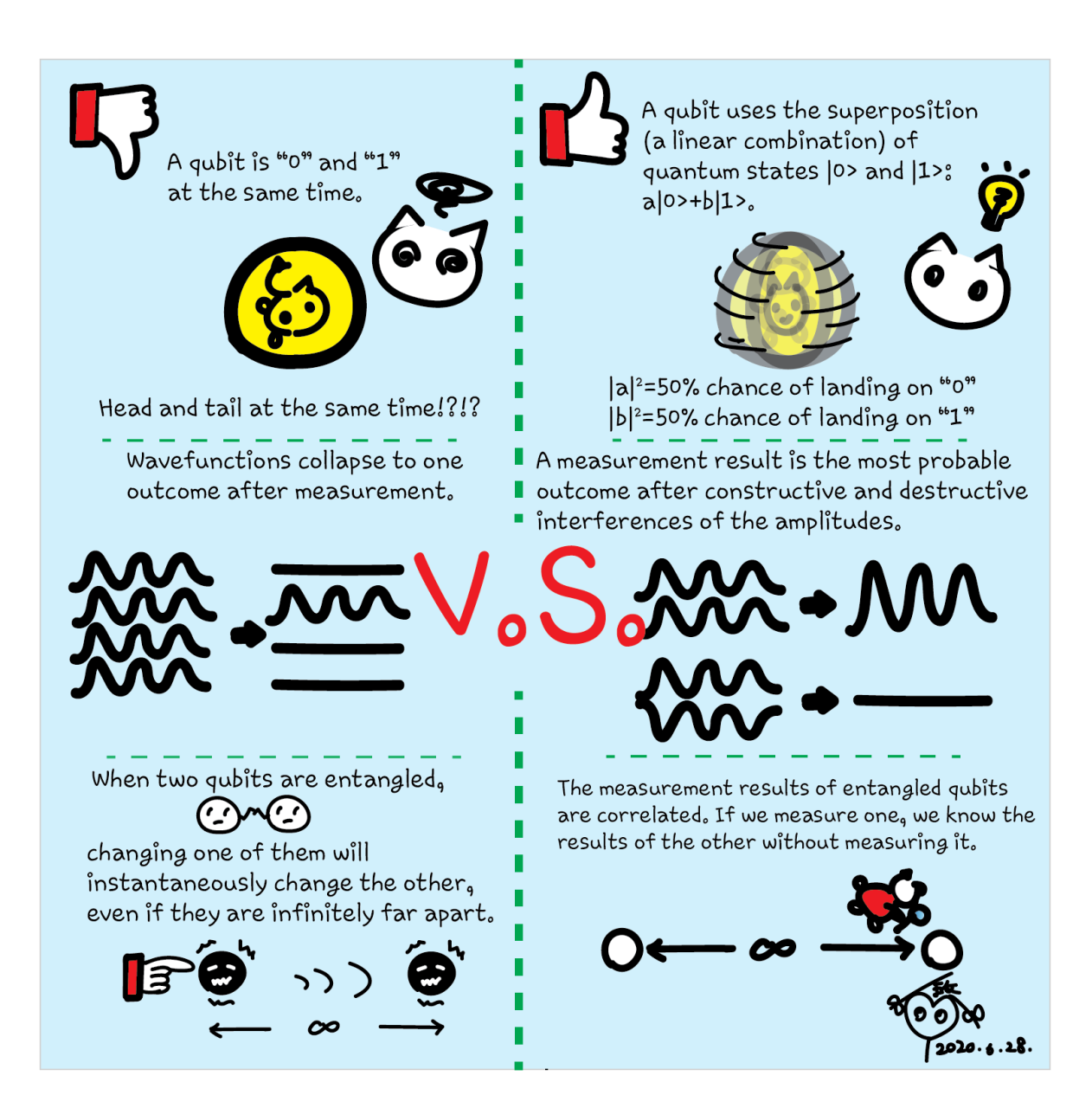

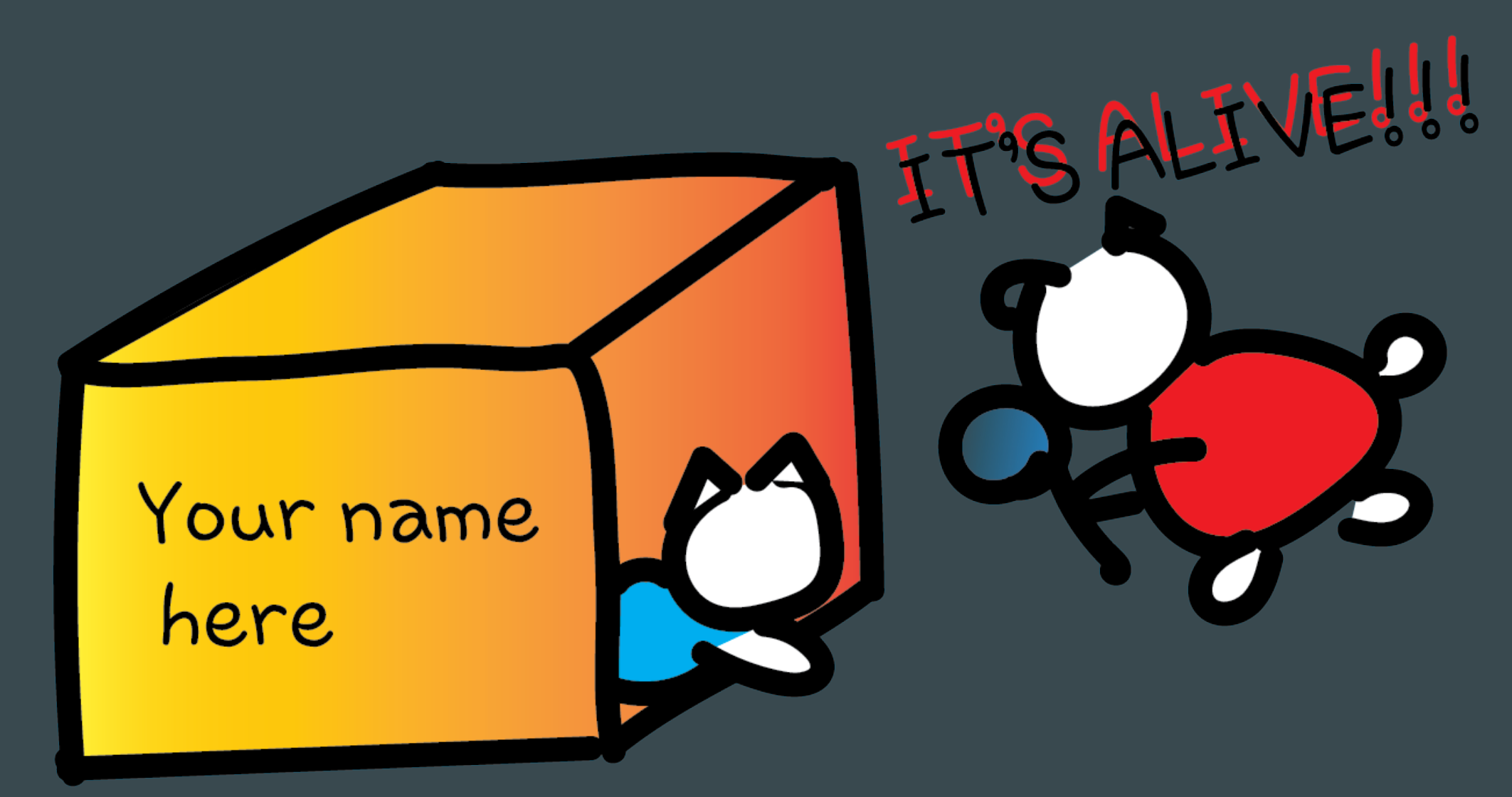

## THE OUT-OF-THE-BOX THINKER

## Creating Bell states (entanglement)

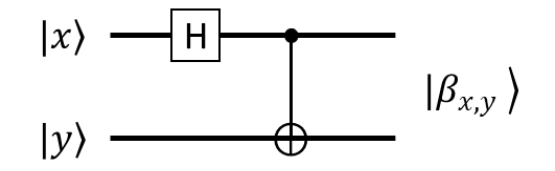

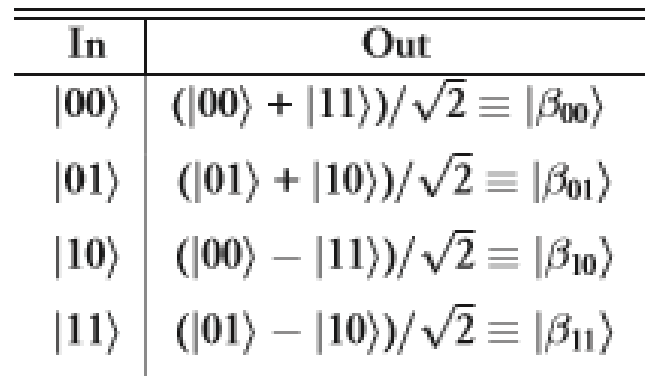

Try proving this table

## Creating Bell states (entanglement)

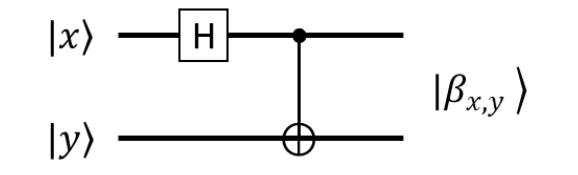

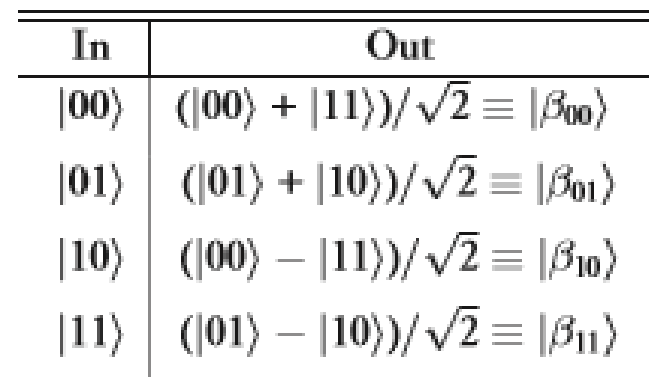

 $H|0\rangle = \frac{1}{\sqrt{2}} (|0\rangle + |1\rangle)$ 

 $|H|1\rangle = \frac{1}{\sqrt{2}} (|0\rangle - |1\rangle)$ 

Try proving this table

## Creating Bell states (entanglement)

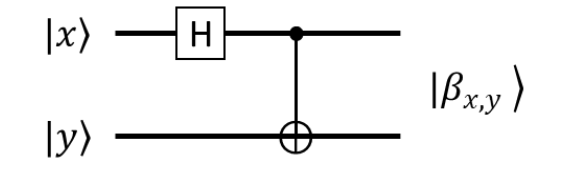

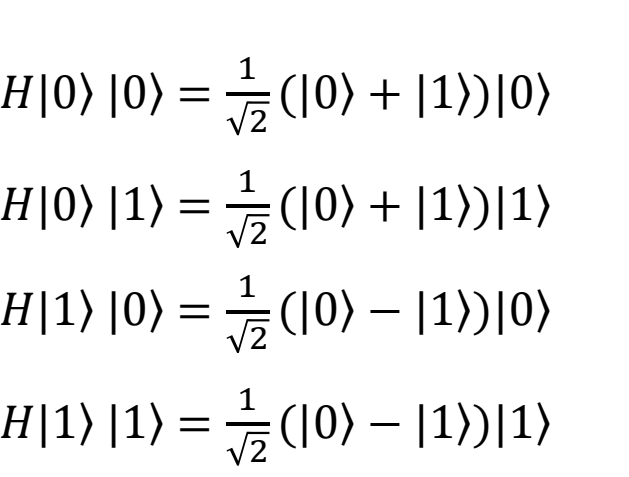

In Out  $(|00\rangle + |11\rangle)/\sqrt{2} \equiv |\beta_{00}\rangle$  $|00\rangle$  $(|01\rangle + |10\rangle)/\sqrt{2} \equiv |\beta_{01}\rangle$  $|01\rangle$  $(|00\rangle - |11\rangle)/\sqrt{2} \equiv |\beta_{10}\rangle$  $|10\rangle$  $(|01\rangle - |10\rangle)/\sqrt{2} \equiv |\beta_{11}\rangle$  $|11\rangle$ 

Try proving this table

Apply CNOT

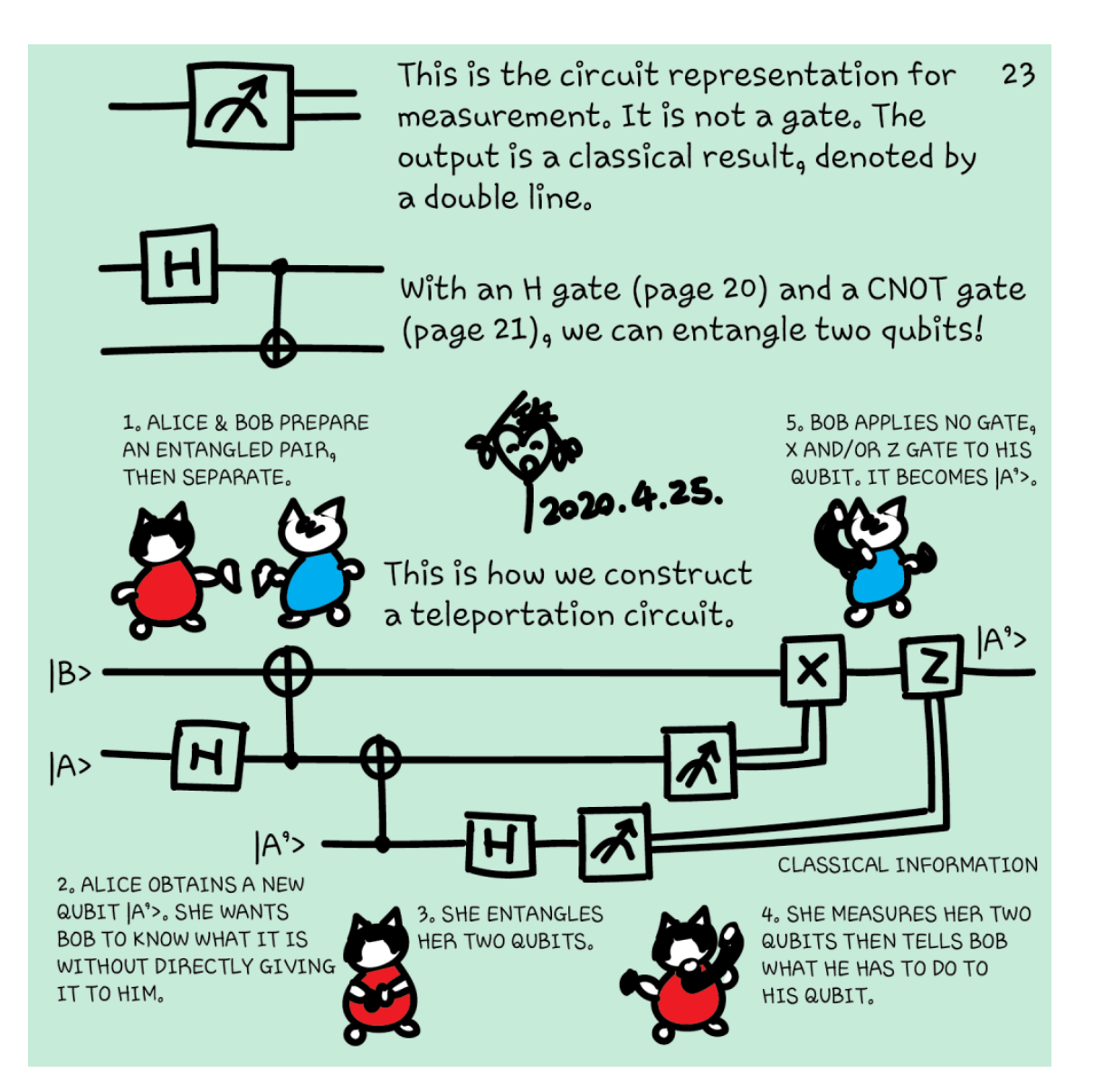

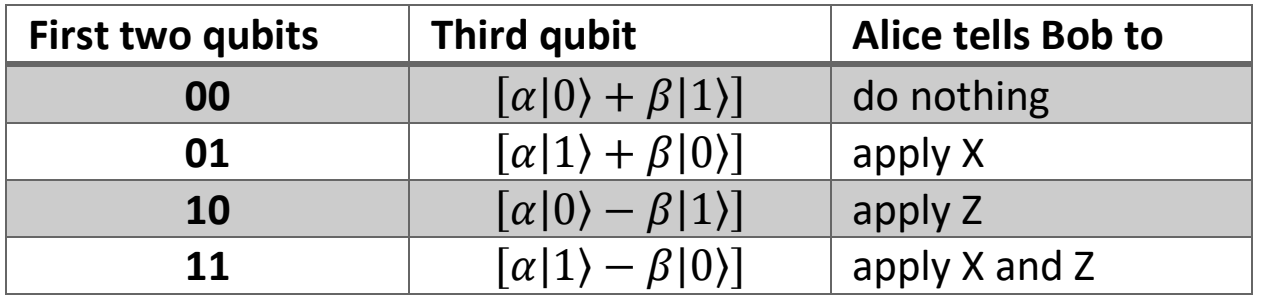

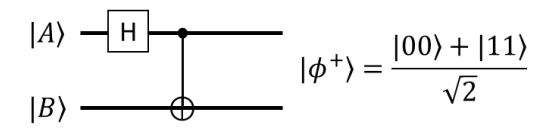

## Q# exercise:

#### **Option 1: No installation, web-based Jupyter Notebooks**

- The Quantum Katas project (tutorials and exercises for learning quantum computing) <https://github.com/Microsoft/QuantumKatas>
- **Teleportation**
- Tasks 1.1-1.4

### Teleportation

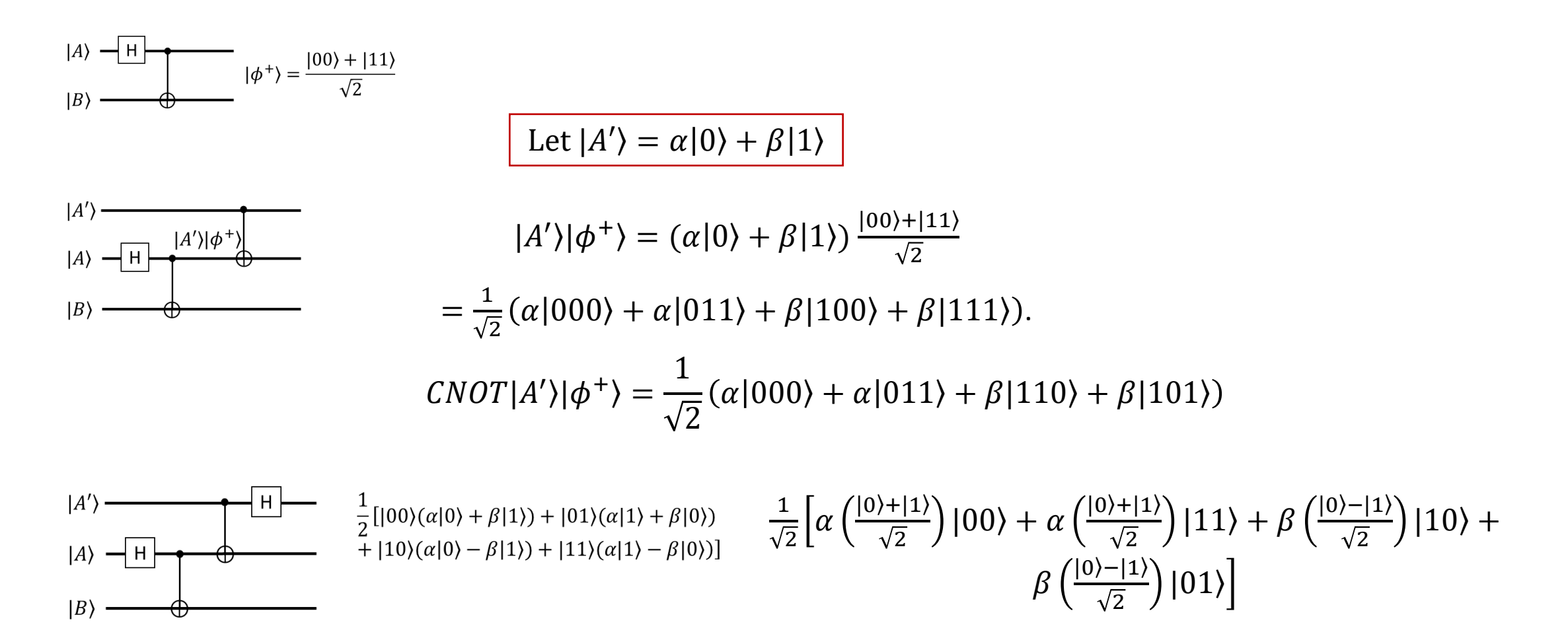

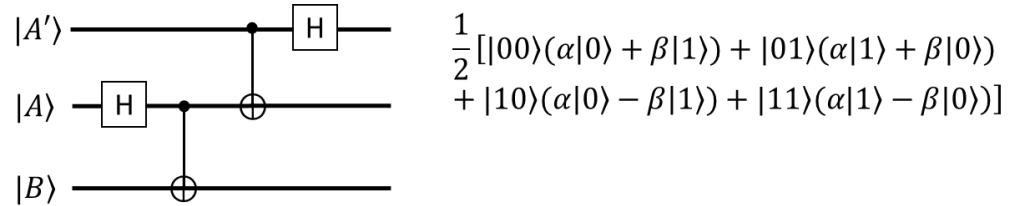

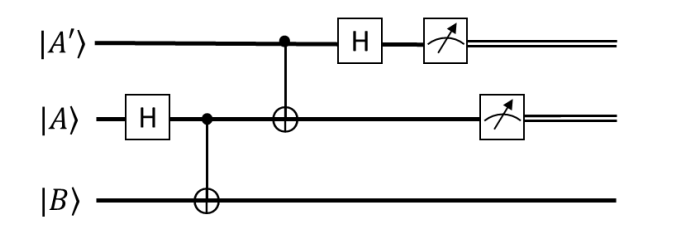

If the first qubit is 0, the state after measurement becomes

$$
\frac{1}{2} \left[ |00\rangle(\alpha|0\rangle + \beta|1\rangle) + |01\rangle(\alpha|1\rangle + \beta|0\rangle) \right].
$$

If then another measurement is done on the second qubit and it is 0, the state becomes

 $\frac{1}{2}$ [|00)( $\alpha$ |0) +  $\beta$ |1))].

This also tells us that the third qubit is in state  $\left[\alpha|0\rangle + \beta|1\rangle\right]$ .

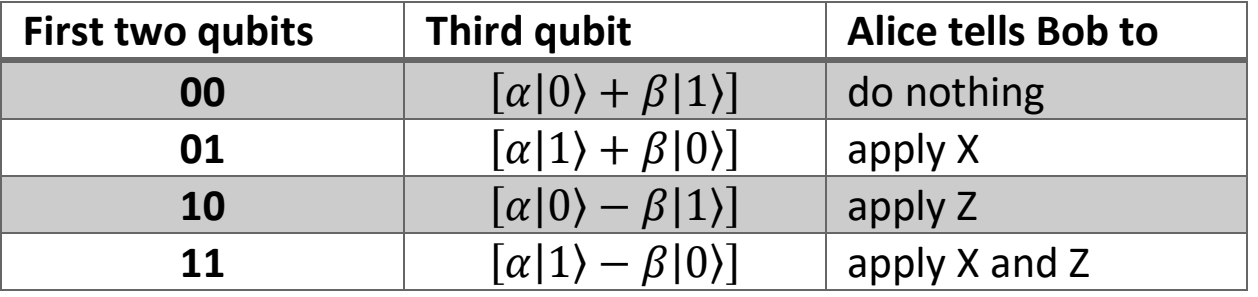

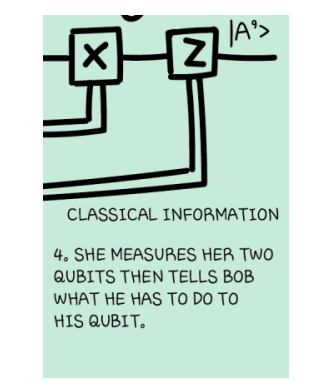

## Q# exercise:

#### **Option 1: No installation, web-based Jupyter Notebooks**

- The Quantum Katas project (tutorials and exercises for learning quantum computing) <https://github.com/Microsoft/QuantumKatas>
- **Teleportation**
- Tasks 3.1
- Controlled Z and X
- Tasks 4 highly recommended (3 entangled qubits)

### For certificate 1

- Complete any one quantum kata
- Take a screenshot or photo
- Post on Twitter or LinkedIn
- Tag the following
- **Twitter:** @KittyArtPhysics @MSFTQuantum @QSharpCommunity #QSharp #QuantumComputing #comics #physics
- **LinkedIn:** @Kitty Y. M Yeung #MSFTQuantum #QSharp #QuantumComputing #comics #physics

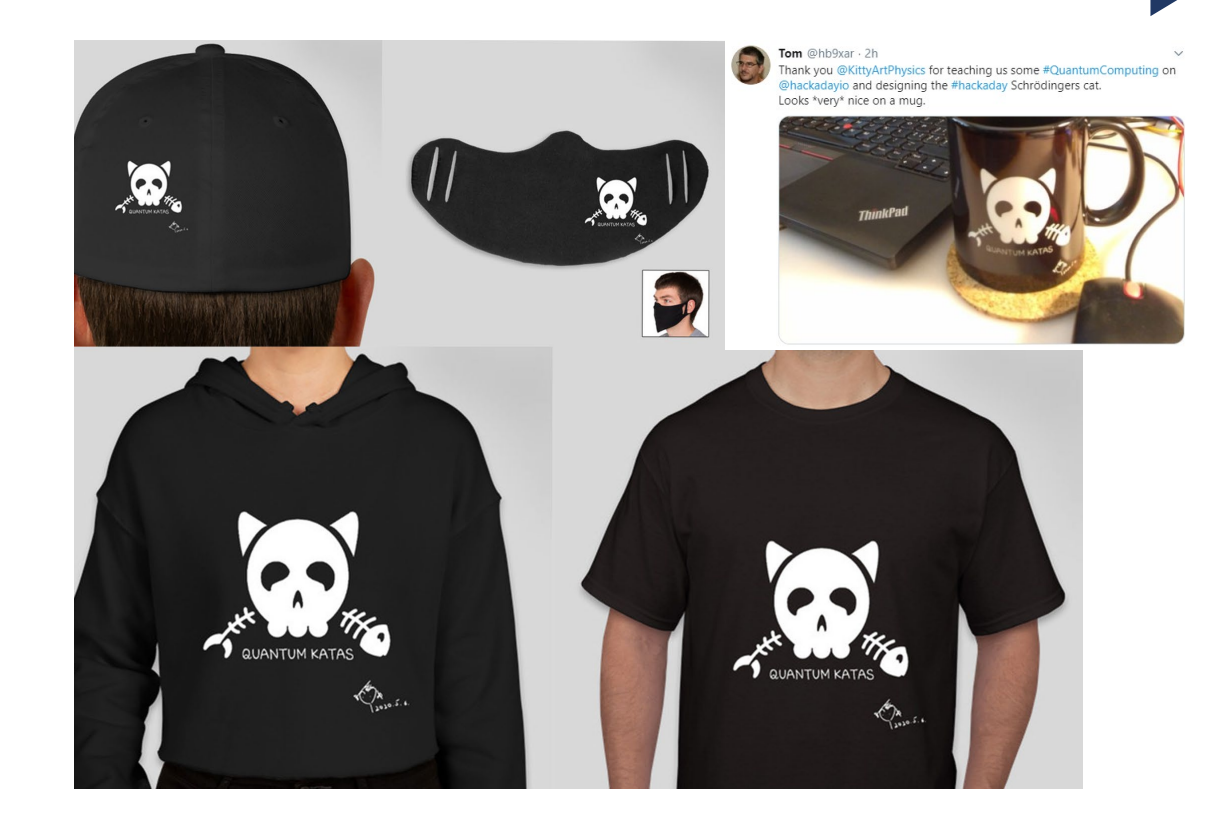

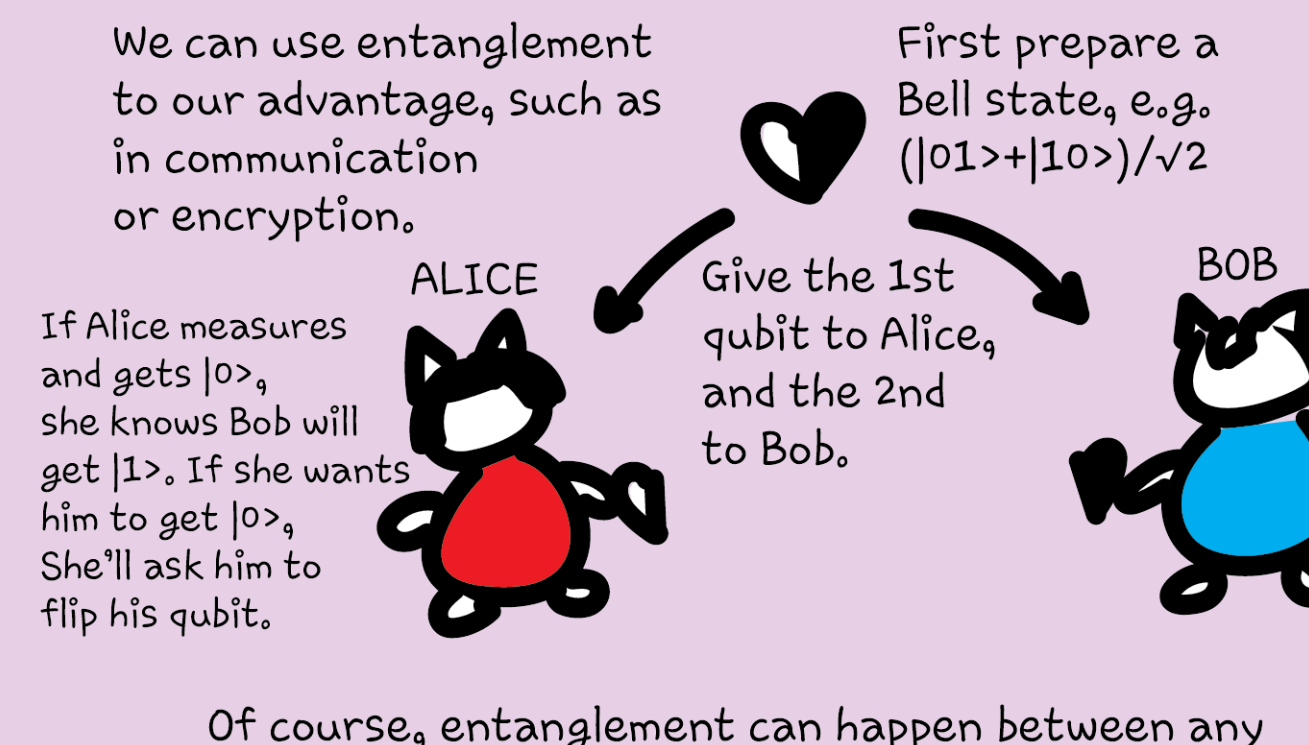

Of course, entanglement can happen between any number of qubits. The multi-qubit counterpart of Bell states are called the Greenberger-Horne-Zeilinger (GHZ) states.

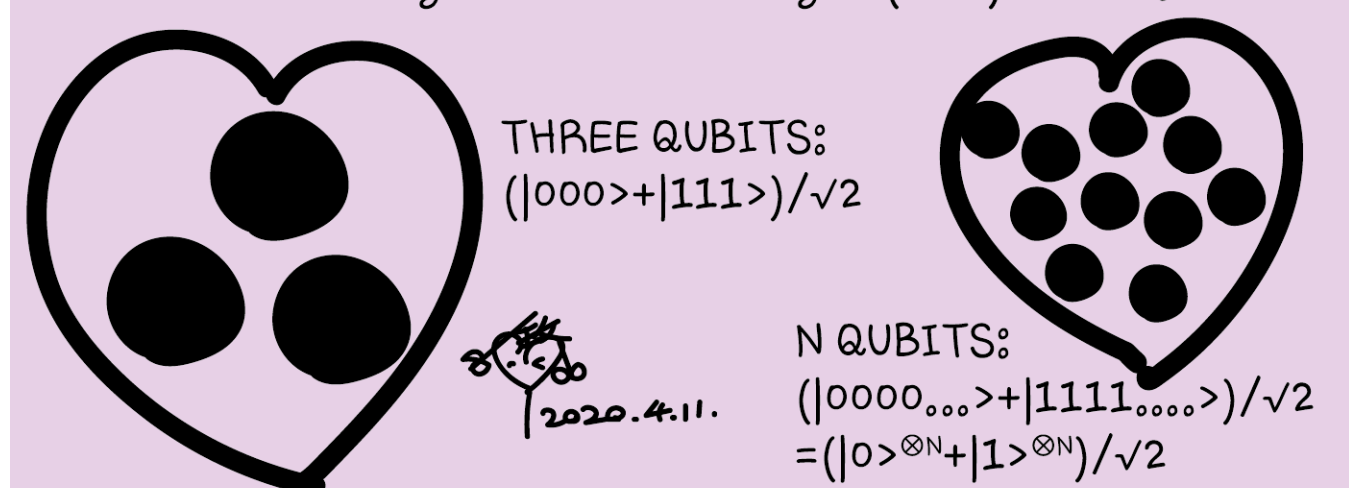

EACH HAS ONE THE PRE-ENTANGLED  $^{\circ}$  $E.6. \frac{1}{15} (|0\rangle |0\rangle + |1\rangle |1\rangle)$ ALICE OBSERVES HER QUBIT AND SEES 10), SO THE SYSTEM IS 10)10) NOT IDID. BECAUSE OF THE INITIAL STATE OF THE GUBITS, IF ALTCE KNOWS THAT ALICE MEASURES 10). BOB'S QUBIT  $BoB's GUBITIS  $|o\rangle$ .$ MUST BE  $|0\rangle$ . IF BOB LOOKS AT HIS QUBIT. HE WILL OBSERVE 10). AND WILL KNOW THAT ALICE'S GUBIT IS 10).

15

However, entanglement can be disadvantageous, too.

If the qubits are not perfectly isolated,

entanglement with their environment can easily happen, causing the qubits to decohere from each other.

Measurements also cause decoherence, when the measuring device acts as the environment that entangles with the qubits.

Therefore, measurements must be delicately done. Otherwise, they cause errors.

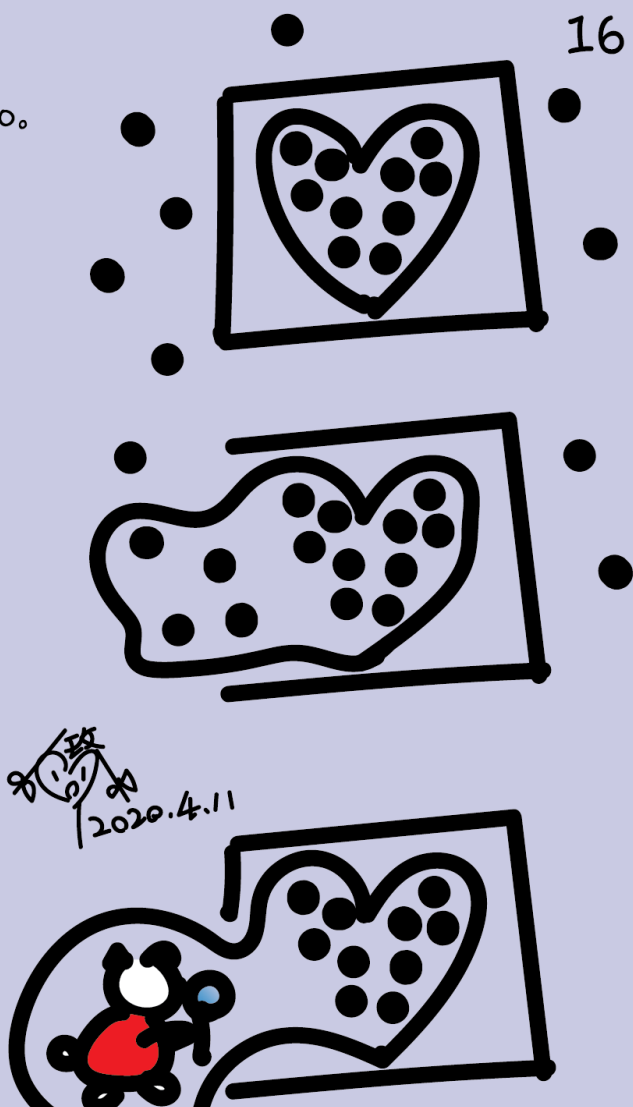

### Participate

• Azure Quantum Developer Workshop <https://aka.ms/AQDW>

**PREVIEW Azure Quantum** 

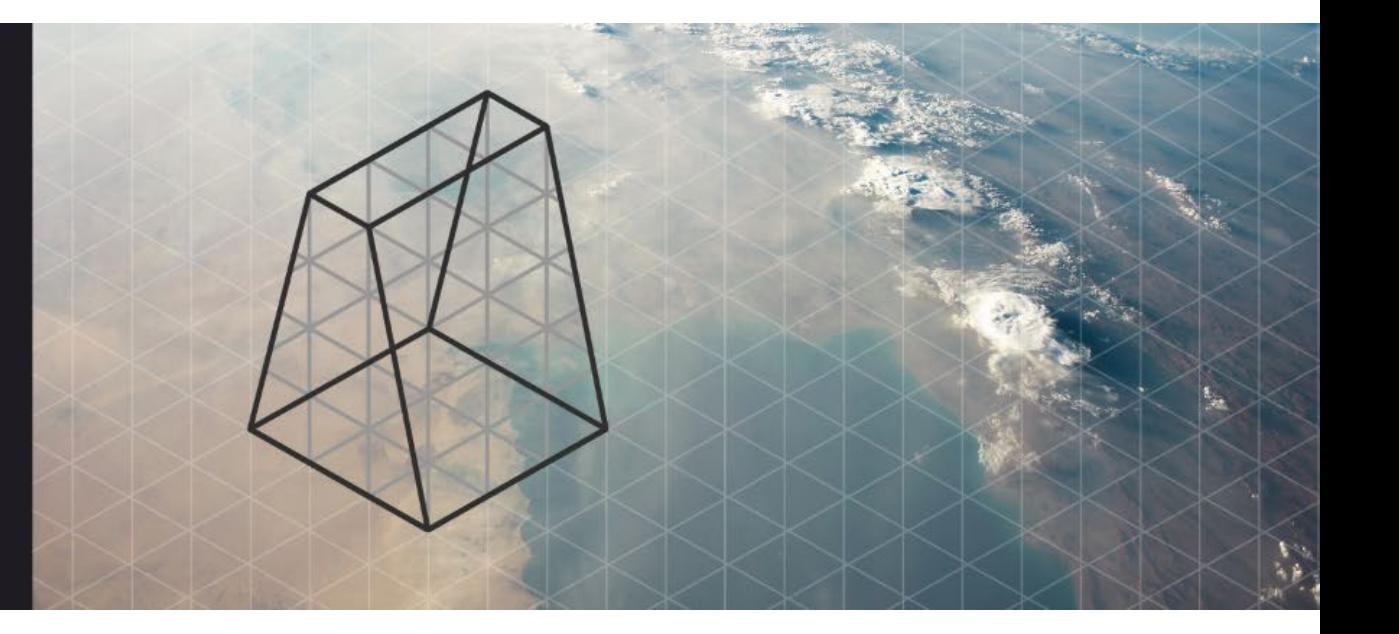

### Questions

- Post in chat or on Hackaday project [https://hackaday.io/project/168554](https://hackaday.io/project/168554-introduction-to-quantum-computing) -introduction -to quantum -computing
- Past Recordings on Hackaday project or my YouTube <https://www.youtube.com/c/DrKittyYeung>

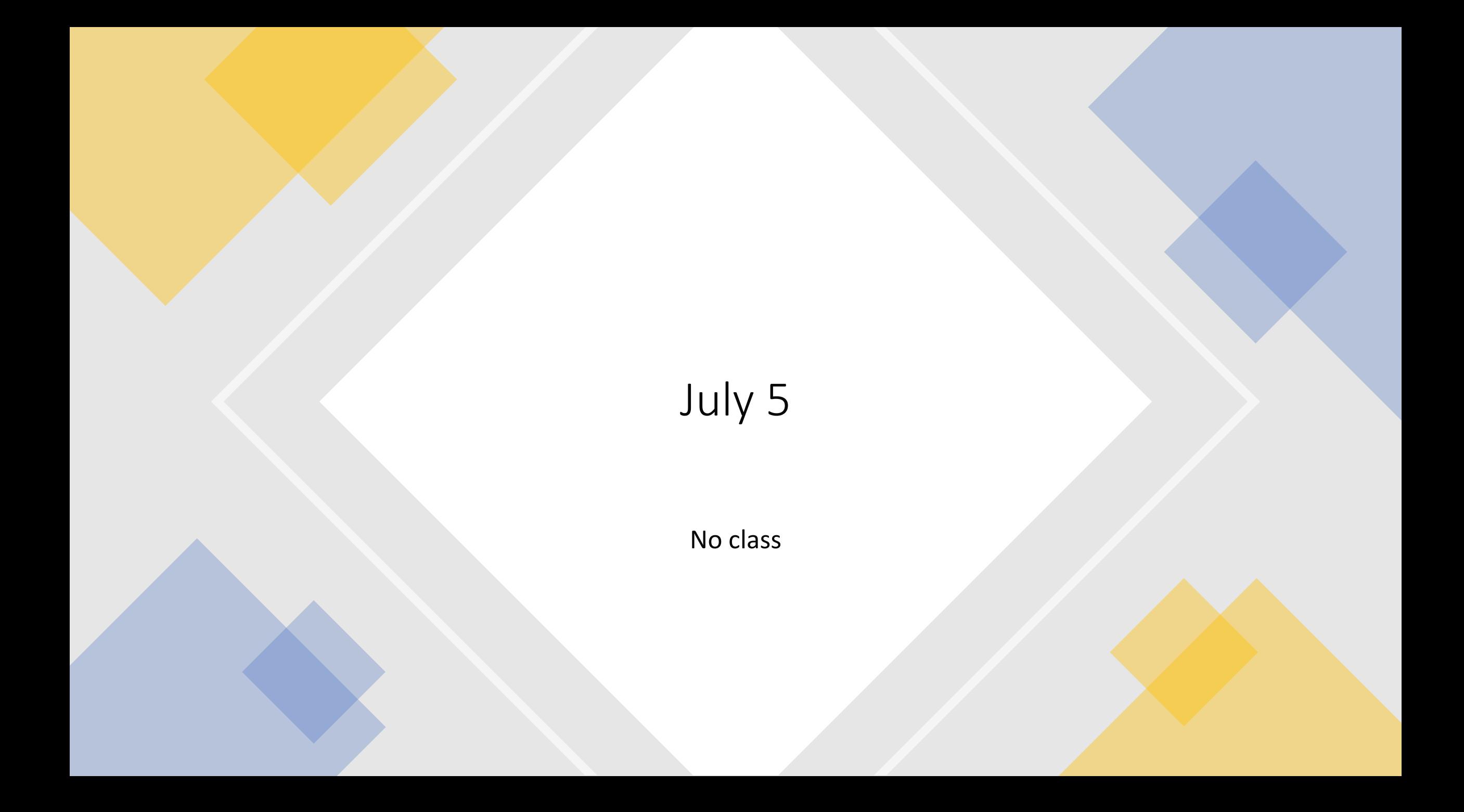